# **BACCALAURÉAT PROFESSIONNEL**

# **ÉPREUVE DE TRAVAUX PRATIQUES DE SCIENCES PHYSIQUES**

 **SUJET EI.104** 

Ce document comprend :

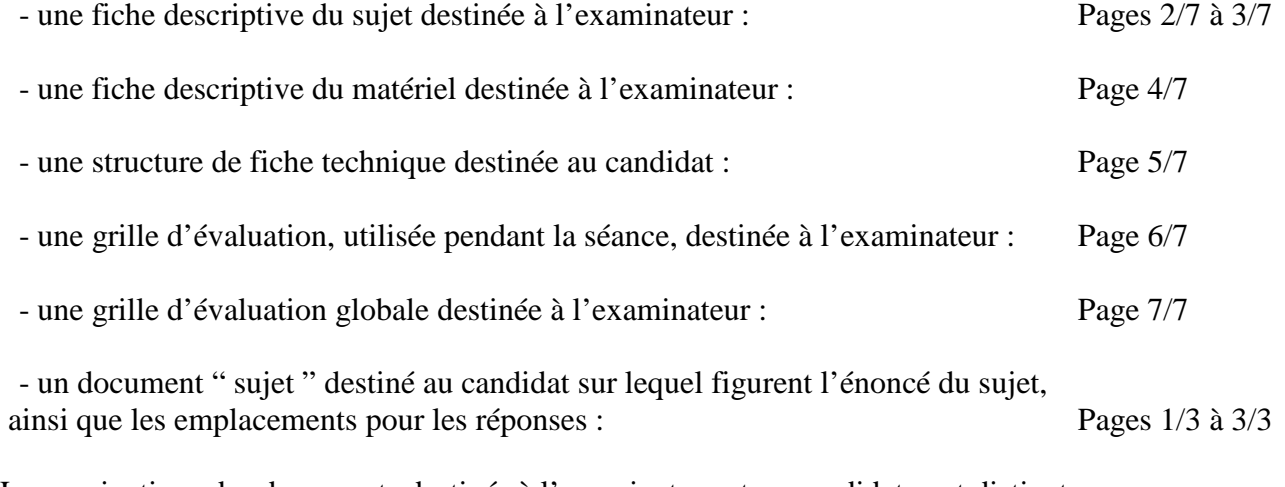

Les paginations des documents destinés à l'examinateur et au candidat sont distinctes.

# **ÉLECTRICITÉ I**

### **COMMENT ALIMENTER UN MOTEUR AVEC DES CELLULES PHOTOVOLTAÏQUES ?**

### **FICHE DESCRIPTIVE DU SUJET DESTINÉE À L'EXAMINATEUR**

#### **COMMENT ALIMENTER UN MOTEUR AVEC DES CELLULES PHOTOVOLTAÏQUES ?**

# *1 - OBJECTIFS :*

Les manipulations proposées permettent de mettre en œuvre et d'évaluer :

#### **Les méthodes et savoir-faire expérimentaux suivants :**

- réaliser un montage expérimental à partir d'un schéma ;
- exécuter un protocole expérimental ;
- respecter les règles de sécurité ;
- *utiliser un logiciel de traitement de données ;*
- *utiliser un système d'acquisition de données*,

#### **Le compte rendu d'une étude expérimentale :**

- exploiter un graphique;
- Rendre compte d'observation oralement.

### *2 - MANIPULATIONS :*

- Matériel utilisé : voir fiche jointe ;
- Déroulement : voir le sujet élève ;

### *Remarques, conseils* :

- La source lumineuse doit être suffisamment puissante (60 W minimum)
- Les professeurs du centre d'examen devront :
	- faire une sauvegarde informatique des acquisitions attendues (fichier de secours),
	- *élaborer une fiche technique propre au matériel de l'établissement conformément à la structure proposée.*
- *La préparation du système d'acquisition est à la charge de l'examinateur.*
- *Toutes les acquisitions devront apparaître sur le même graphique*

### *TP EI. 104 Page 3/7*

# *3 - ÉVALUATION :*

L'examinateur qui évalue intervient à la demande du candidat. Il doit cependant suivre le déroulement de l'épreuve pour chaque candidat et intervenir en cas de problème, afin de lui permettre de réaliser la partie expérimentale attendue ; cette intervention est à prendre en compte dans l'évaluation.

# **Évaluation pendant la séance :**

- utiliser la " grille d'évaluation pendant la séance "
- *en cas d'erreur du candidat ou de problème informatique (données inexploitables) le fichier de secours sera fourni,*
- *si le candidat rencontre des difficultés liées à l'environnement informatique, il ne sera, en aucun cas, sanctionné*.
- comme pour tout oral, aucune information sur l'évaluation, ni partielle ni globale, ne doit être portée à la connaissance du candidat.
- à l'appel du candidat, effectuer les vérifications décrites sur la grille.
- le nombre total d'étoiles défini pour chaque vérification pondère l'importance ou la difficulté des tâches demandées. De ce fait, pour chaque vérification, la totalité des étoiles associées à la tâche demandée (étoiles présentées horizontalement) sera entourée en cas de réussite ou barrée en cas d'échec.

### **Évaluation globale chiffrée** (grille d'évaluation globale) :

- convertir l'évaluation réalisée pendant la séance en une note chiffrée : chaque étoile entourée vaut 1 point.
- corriger l'exploitation des résultats expérimentaux : le barème figure sur le document (Attribuer la note maximale pour chacun des éléments évalués, dès que la réponse du candidat est plausible et conforme aux résultats expérimentaux).

### **FICHE DE MATÉRIEL DESTINÉE À L'EXAMINATEUR**

**COMMENT ALIMENTER UN MOTEUR AVEC DES CELLULES PHOTOVOLTAÏQUES ?** 

### **PAR POSTE CANDIDAT :**

- deux cellules photovoltaïques (0,5 V) (les bornes + et seront repérés) ;
- une source lumineuse de 60 W minimum ;
- un interrupteur ;
- un rhéostat *Rh* = 100 Ω ; les bornes P, N et C seront clairement identifiées ;
- une résistance de protection à choisir en fonction du moteur (identifiée par une étiquette  $\langle R_n \rangle$
- un générateur de tension continue (6 V);
- un moteur à courant continu d'environ  $1V$ ;
- des fils de connexions ;
- *un système d'acquisition ExAO ;*
- *un capteur voltmètre ;*
- *un capteur ampèremètre ;*
- une fiche technique simplifiée du logiciel utilisé.

### **POSTE EXAMINATEUR :**

- un poste ExAO avec console d'acquisition et capteurs en attente ;
- un appareil de chaque sorte en réserve ;
- un fichier de secours contenant les quatre acquisitions.

**Lorsque le matériel disponible dans l'établissement n'est pas identique à celui proposé dans les sujets, les examinateurs ont la faculté d'adapter ces propositions, à la condition expresse que cela n'entraîne pas une modification du sujet, et par conséquent du travail demandé aux candidats.** 

# **FICHE TECHNIQUE CONCERNANT LES FONCTIONNALITÉS DU LOGICIEL**

# **COMMENT ALIMENTER UN MOTEUR AVEC DES CELLULES PHOTOVOLTAÏQUES ?**

# **Acquisition des mesures (1. ; 2.1 ; 2.2 et 3.)**

*Insérer une capture d'écran présentant le démarrage et l'arrêt des acquisitions.*

# **Lecture graphique des coordonnées d'un point (4.)**

*Insérer une capture d'écran présentant la lecture des coordonnées d'un point sur le graphique.* 

### **GRILLE D'ÉVALUATION PENDANT LA SÉANCE**

### **COMMENT ALIMENTER UN MOTEUR AVEC DES CELLULES PHOTOVOLTAÏQUES ?**

**NOM et Prénom du CANDIDAT :**  $N^{\circ}$  :

Date et heure d'évaluation : <br>
N° poste de travail :

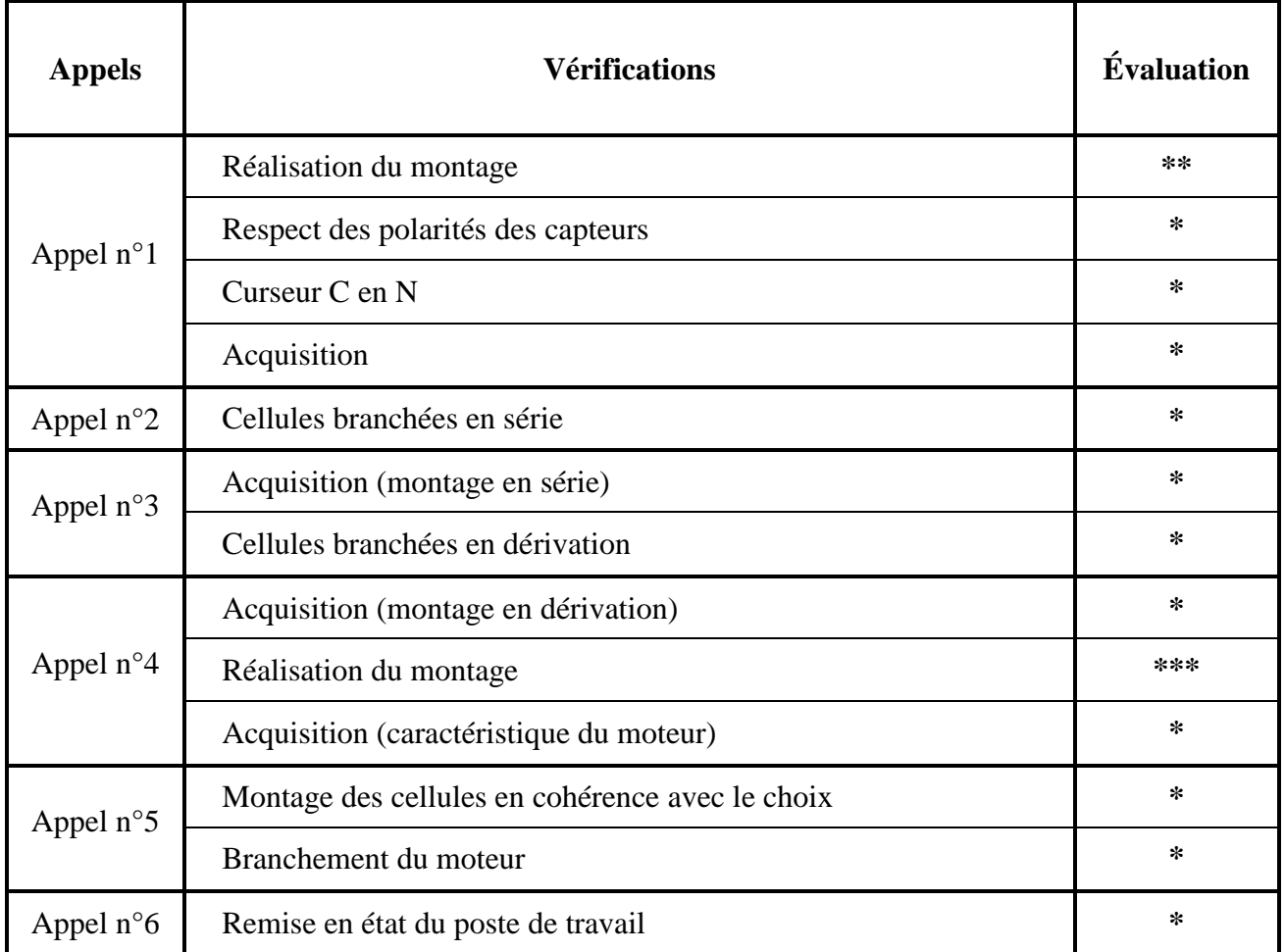

**Pour un appel, l'examinateur évalue une ou plusieurs tâches.** 

**Lorsque l'examinateur est obligé d'intervenir dans le cas d'un montage incorrect ou d'une manipulation erronée, aucune étoile n'est attribuée pour cette tâche**.

**Exemple : dans le cas d'une disposition horizontale**  $\circledast$  **ou**  $**$ 

# **GRILLE D'ÉVALUATION GLOBALE**

### **COMMENT ALIMENTER UN MOTEUR AVEC DES CELLULES PHOTOVOLTAÏQUES ?**

**NOM et Prénom du CANDIDAT :**  $N^{\circ}$  :

Date et heure d'évaluation : <br>
N° poste de travail :

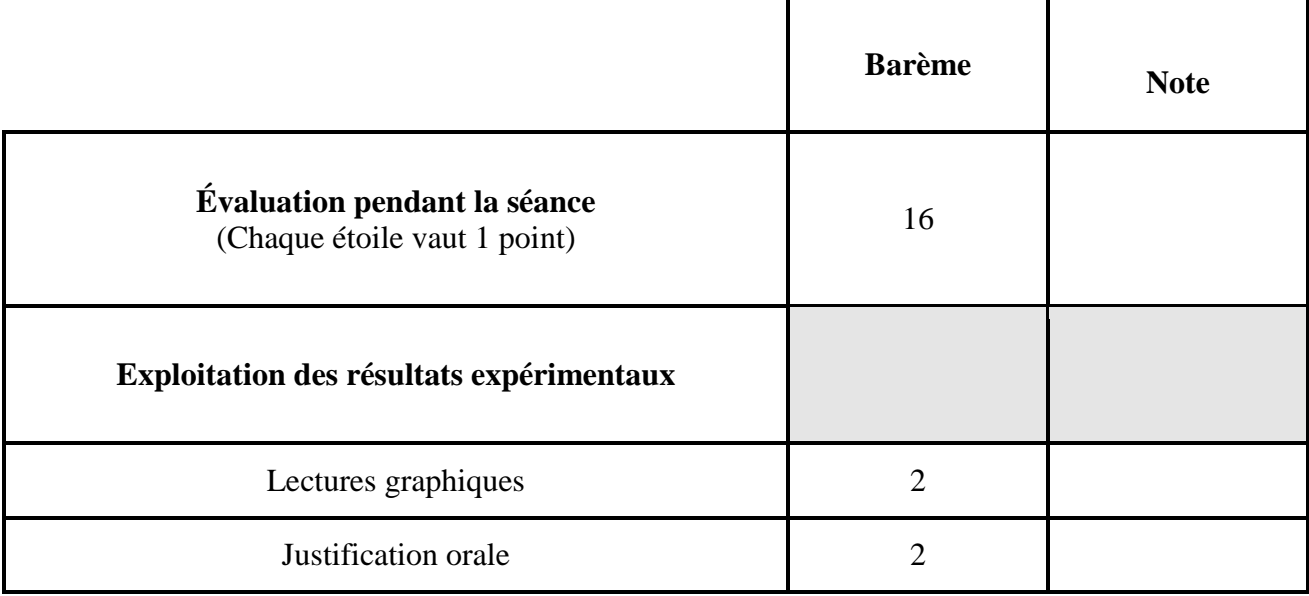

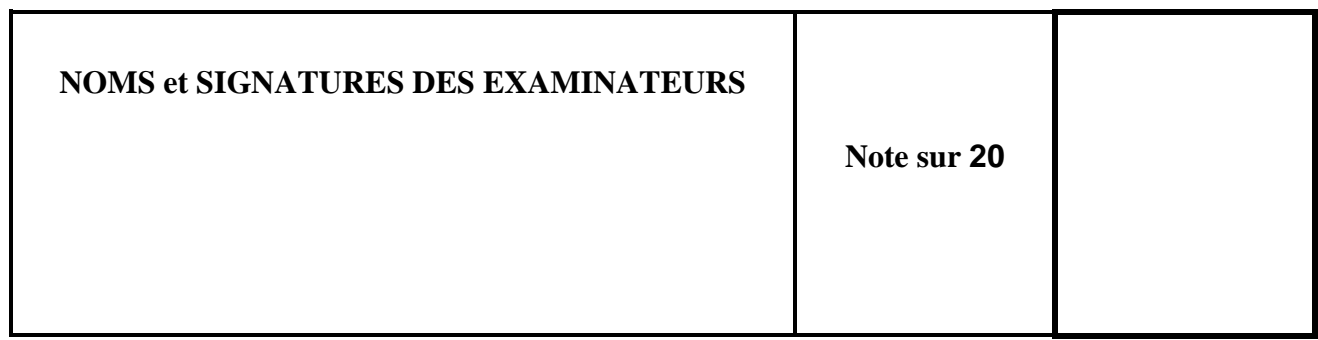

# **BACCALAURÉAT PROFESSIONNEL**

### **ÉPREUVE DE TRAVAUX PRATIQUES DE SCIENCES PHYSIQUES**

### **SUJET DESTINÉ AU CANDIDAT : COMMENT ALIMENTER UN MOTEUR AVEC DES CELLULES PHOTOVOLTAÏQUES ?**

**NOM et Prénom du CANDIDAT :**  $N^{\circ}$  :

Date et heure d'évaluation : <br>
N° poste de travail :

**L'examinateur intervient à la demande du candidat ou quand il le juge utile.** 

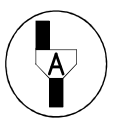

**Dans la suite du document, ce symbole signifie " Appeler l'examinateur ".**

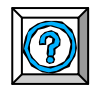

*Dans la suite du document, ce symbole signifie " Consulter la fiche technique ".*

# *BUT DES MANIPULATIONS :*

Tracer la caractéristique d'une ou de deux cellules photovoltaïques (en série ou en dérivation). Tracer la caractéristique d'un moteur.

Choisir le montage le mieux adapté au fonctionnement du moteur.

# *TRAVAIL À RÉALISER :*

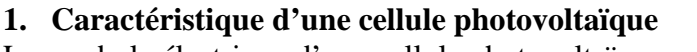

Le symbole électrique d'une cellule photovoltaïque est :

Réaliser le montage suivant :

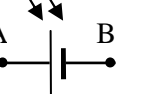

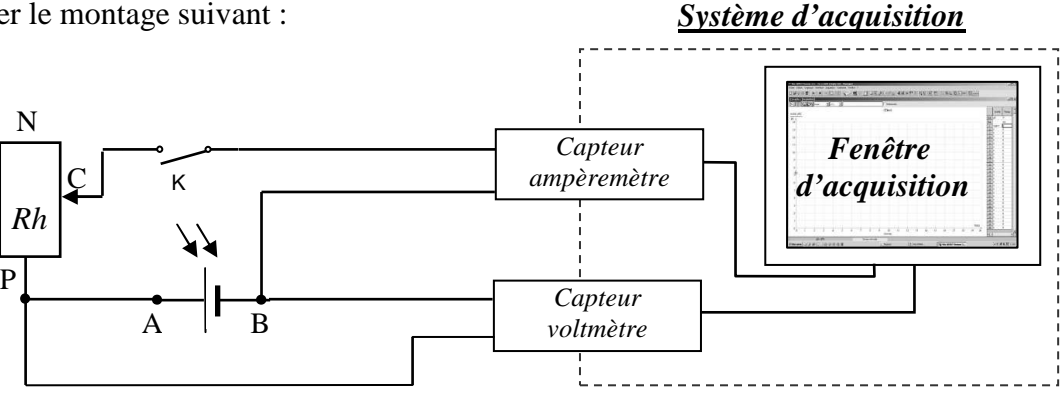

- Placer le curseur C du rhéostat en position N.
- Eclairer la cellule photovoltaïque à l'aide de la lampe.

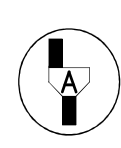

### **Appel n° 1**

**Appeler l'examinateur pour qu'il vérifie le montage, le positionnement de la lampe et qu'il** *prépare le système d'acquisition***.** 

**Devant l'examinateur, tracer la caractéristique**  $U = f(I)$  **en réalisant les manipulations suivantes :**

- fermer l'interrupteur ;
- démarrer l'*acquisition* ;
- déplacer lentement le curseur du rhéostat jusqu'en position P ;
- mettre fin à l'*acquisition* ;
- éteindre la lampe ;
- ouvrir l'interrupteur ;

# **2. Caractéristique de deux cellules photovoltaïques**

**2.1. Montage en série** 

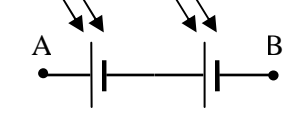

- remplacer la cellule photovoltaïque par deux cellules photovoltaïques montées en série ;
- placer le curseur C du rhéostat en position N ;
- éclairer les cellules photovoltaïques à l'aide de la lampe.

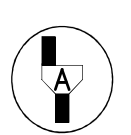

# **Appel n° 2**

**Appeler l'examinateur afin qu'il vérifie le montage.** 

- démarrer l'*acquisition* en conservant l'acquisition précédente ;
- déplacer lentement le curseur du rhéostat jusqu'en position P ;
- mettre fin à l'*acquisition* ;
- éteindre la lampe.

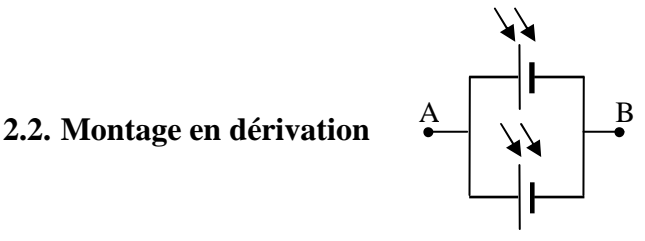

- réaliser le montage précédent avec les deux cellules photovoltaïques branchées en dérivation ;
- placer le curseur C du rhéostat en position N ;
- éclairer les cellules photovoltaïques à l'aide de la lampe.

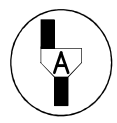

# **Appel n° 3**

**Appeler l'examinateur afin qu'il vérifie l'acquisition de la caractéristique précédente et le montage.** 

Réaliser l'*acquisition* de la caractéristique des deux cellules photovoltaïques branchées en dérivation.

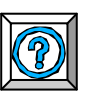

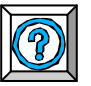

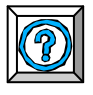

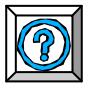

# **3. Caractéristique du moteur**

Réaliser le montage suivant :

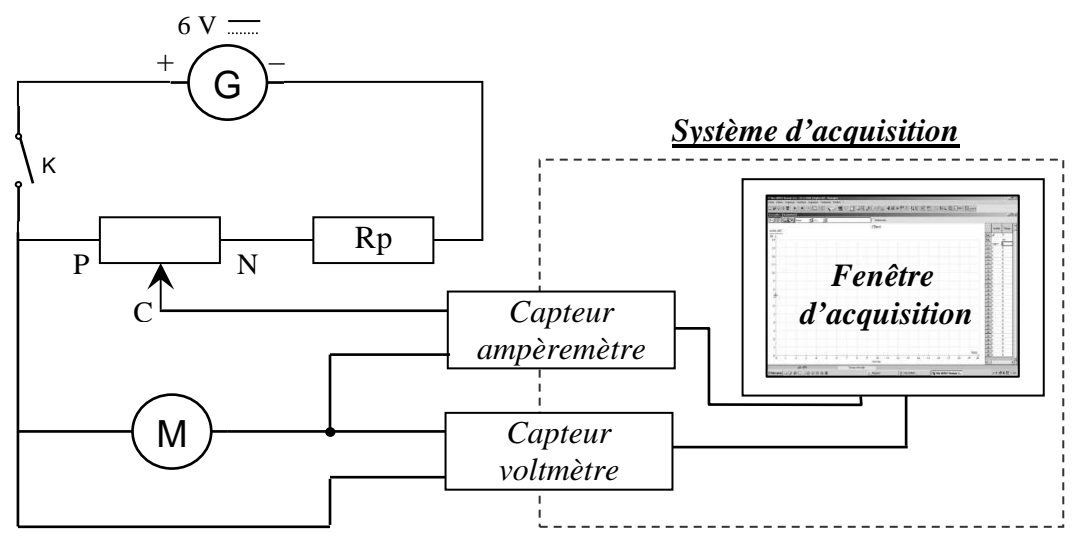

placer le curseur C du rhéostat en position P;

# **Appel n° 4**

**Appeler l'examinateur afin qu'il vérifie l'acquisition de la caractéristique précédente et le montage.** 

**Effectuer devant lui l'acquisition de la caractéristique du moteur.** 

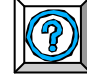

**L'examinateur s'assure en fin de manipulation de l'affichage des quatre caractéristiques à l'écran.**

### **4. Exploitation des résultats**

- Lire à l'aide des *fonctionnalités du logiciel* les coordonnées ( *I* ; *U* ) des points d'intersection, s'ils existent, entre la caractéristique du moteur et les caractéristiques des différents montages de cellules photovoltaïques.

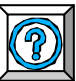

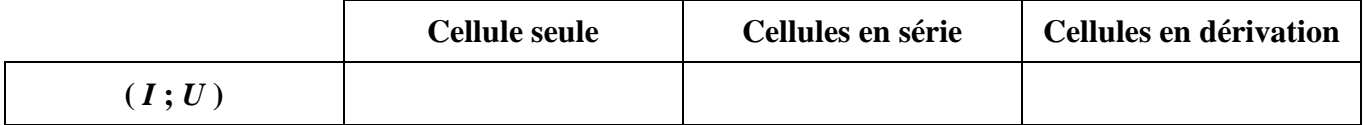

On admet que le (ou les) point(s) d'intersection précédent(s) corresponde(nt) au(x) point(s) de fonctionnement du moteur.

- Choisir le nombre de cellules et le montage le mieux adapté.

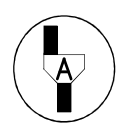

**Appel n°5 Appeler l'examinateur pour justifier oralement votre choix précédent et réaliser le montage permettant de le valider.**

**5. Remise en état du poste de travail** 

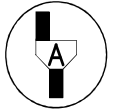

**Appel n°6** 

**Faire vérifier la remise en état du poste de travail et remettre ce document à l'examinateur.**